N

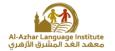

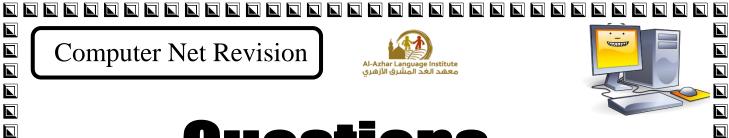

# Duestions

First:In the following Form window, if it is required to store entries from the user in variables. Define the corresponding Data Type for each input.

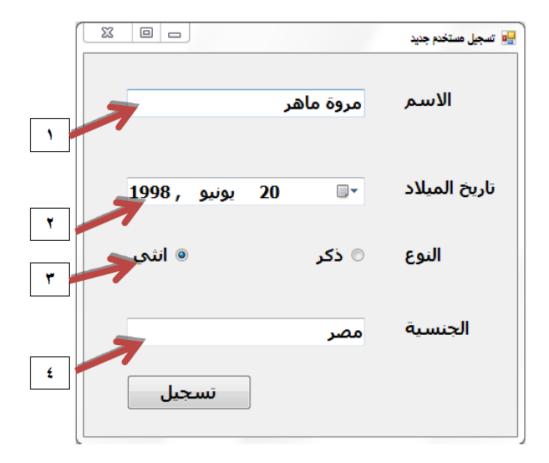

| 1 | • • • • • • • • • • • • • • • • • • • • | <br> |  |
|---|-----------------------------------------|------|--|
|   |                                         |      |  |
| 2 |                                         | <br> |  |
|   |                                         |      |  |
| 3 |                                         | <br> |  |
|   |                                         |      |  |
| 4 |                                         |      |  |

prep. Mid-term Second Term

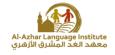

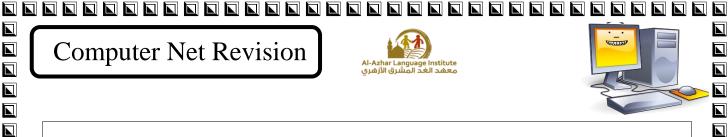

Second: In the following code, get the variable names and constants and their Data Types.

```
Private Sub Button1 Click(ByVal ser
    Dim Radius As Single
    Const x As Single = 22 / 7
   Radius = TextBox1.Text
    Label2.Text = x * Radius ^ 2
End Sub
```

Third: In the following code, determine the cause of the displayed error

```
تخصيص مدخلات المستخدم لكل متغير'
arabic = TextBox1.Text
computer = TextBox2.Text
                                 InvalidCastException was unhandled
to type 'Byte' is not valid. "خمسة عشر درجة" Conversion from string "يمص ناتج مجموع المتغيرن"
```

The cause of errors :

| <br> |
|------|
| <br> |

| مدخلات المستخدم لكل متغير'<br>arabic = TextBox1.Text | تخصيص                                         |
|------------------------------------------------------|-----------------------------------------------|
| computer = TextBox2.Text                             |                                               |
| خصيص ناتج مجموع المتغيرن'                            | ▲ OverflowException was unhandled             |
| Label3.Text = arabic + co                            | Arithmetic operation resulted in an overflow. |

The cause of errors :

prep. Mid-term Second Term

3

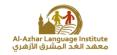

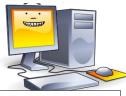

| <u>Forth</u> : In the following, determine the code to be written as indicated by the arrows. |  |  |
|-----------------------------------------------------------------------------------------------|--|--|
| Try                                                                                           |  |  |
|                                                                                               |  |  |
| Catch ex As Exception                                                                         |  |  |
|                                                                                               |  |  |
| EndTry                                                                                        |  |  |

Fifth: Determine the type of error in the following, and then perform the required error handling.

| Code            | error type | error<br>handling |
|-----------------|------------|-------------------|
| Din x As Single |            |                   |
| Const x As      |            |                   |
| Single          |            |                   |

<u>Sixth</u>: When writing code the user needs to add specific comment that will not be executed, so the code must be preceded by:

| 1. |    | <br> | <br> |  |
|----|----|------|------|--|
|    | OR |      |      |  |
| _  |    |      |      |  |

3<sup>rd</sup> prep. Mid-term Second Term

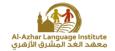

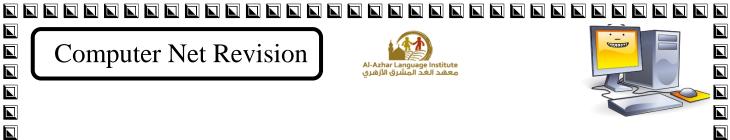

Eight: Write the order of execution of Arithmetic operations that follow:

| Order | Operation                                         |
|-------|---------------------------------------------------|
| ( )   | Multiplications and divisions from left to right. |
| ( )   | Parentheses starting from the inside out          |
| ( )   | Additions and subtractions from left to right     |
| ( )   | Exponentials.                                     |

<u>Tenth</u>: State whether the following statements are true ( $\sqrt{}$ ) or false (X)

| 1- One of the Rules for naming variables or constants in the program is: variable names must begin with a letter or a number. | ( | ) |
|----------------------------------------------------------------------------------------------------|---|---|
| 2- Declaring variables is done using the Dim statement.                                                                       | ( | ) |
| 3- The variable of type Double takes the value True or False.                                                                 | ( | ) |
| 4- Variables of types (Integer & Long & Double) are used to store integers only.                                              | ( | ) |
| 5- User input is received through several controls including TextBox                                                          | ( | ) |

3<sup>rd</sup> prep. Mid-term Second Term

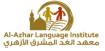

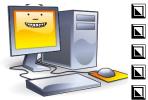

| 1- Less number of bytes means more computer's memory size and capacity                           |   |
|--------------------------------------------------------------------------------------------------|---|
| for storing data. ( )                                                                            |   |
| 2- Declaring variables means naming the bytes which have constant values in                      |   |
| the computer memory and selecting their type. ( )                                                |   |
|                                                                                                  |   |
| 3- When naming the variables , the variable name should begin                                    |   |
|                                                                                                  |   |
| with three character to show its type. ( )                                                       |   |
|                                                                                                  |   |
| 4- The variables types (Integer – Long - Short) are used for storing the numbers containing      |   |
| decimals. ( )                                                                                    |   |
|                                                                                                  |   |
| 5 - Not following the naming rules of constants and variables doesn't make any errors in the     |   |
| rules. ( )                                                                                       |   |
|                                                                                                  |   |
| 6 - It isn't allowed to use spaces in the variable name. ( )                                     |   |
| o 10 loss o uno (rea eo use spueces in one (un unore numero (                                    |   |
| 7. There is no difference between the evidence is an eventions and the essionment statement (    |   |
| 7 -There is no difference between the arithmetic operations and the assignment statement.(       |   |
|                                                                                                  |   |
|                                                                                                  |   |
| 8 -"Dim" is used for declaring the constants and variables. (                                    |   |
|                                                                                                  |   |
| 9- The variables types (Decimal – Single – double ) is used for storing the integer only. ( )    |   |
|                                                                                                  | N |
| 10- When naming the variables in V. B. Net the variable name should express its content. ( )     |   |
| •                                                                                                |   |
| 11- The data type (Boolean) is used for storing the data in the "data" form. ( )                 |   |
| 11- The data type (Boolean) is used for storing the data in the data form.                       |   |
|                                                                                                  |   |
| 12-When writing the variable value in its declaration and skipping (=), a default value is given |   |
| to the variable which is (Zero) in the case of the numeric variables and an empty string         |   |
| value "" in the case of the string value. ( )                                                    |   |
|                                                                                                  |   |
|                                                                                                  |   |
| 5 3 <sup>rd</sup> prep. Mid-term Second Term                                                     |   |
|                                                                                                  |   |

| Computer Net Revision  Al-Azhar Language Institute  Space Hate Induction Induction Ind |  |
|----------------------------------------------------------------------------------------------------|--|
| 13- The conditional expression value may be "True" or "False" and that depend on the                                                                                                    |  |
|                                                                                                    |  |
| validity of the conditional relation. ( )                                                                                                    |  |
|                                                                                                    |  |
| 14The data type (Char) is of integers. ( )                                                                                                    |  |
|                                                                                                    |  |
| 15-18- (vbcr1f) statement is used for typing comments in the code window.                                                                                                    |  |
|                                                                                                    |  |
| 16. The yewishle Double is used for stering the toyt date.                                                                                                    |  |
| 16-The variable Double is used for storing the text data. ( )                                                                                                    |  |
|                                                                                                    |  |
|                                                                                                    |  |
| 17- Dim H AS Boolean =True. ( )                                                                                                    |  |
| 18-Tha variable (Bytes) takes the value (0:255).                                                                                                    |  |
| 19- Dim Single As integer ="70".                                                                                                    |  |
| 20- Dim Dim AS integer.                                                                                                    |  |
| 21- One of the advantages of VB.NET is dealing with different types of data.( )                                                                                                    |  |
| 22- One of disadvantage of VB.NET is dealing with different types of data.( )                                                                                                    |  |
|                                                                                                    |  |
| 23- All the data entered into the VB.NET program language are stored temporarily in the                                                                                                    |  |
| computer memory. ( )                                                                                                    |  |
| 24- All types of data saved in the memory occupy the same storage space. ( )                                                                                                    |  |
| 25- A good programmer is the one who improves the rationalization of storage space in the                                                                                                    |  |
| computer memory. ( )                                                                                                    |  |
| 26-The value of the student" s total grades is classified within the integer data types. ( )                                                                                                    |  |
| 27- The value of the student's name is classified in the Miscellaneous data types. ( )                                                                                                    |  |
| 28- The value of the student gender "male" or "female" is classified within the Miscellaneous                                                                                                    |  |
| data types "Boolean." ( )                                                                                                    |  |
| 29- Image of a student can be classified within the character data types. ( )                                                                                                    |  |
| 30- The value of the employee's salary can be classified within non integer numeric data types.                                                                                                    |  |
|                                                                                                    |  |
|                                                                                                    |  |
| 31- Each data element stored in computer memory occupies a particular storage space and a                                                                                                    |  |
| particular range of values according to its data type. ( )                                                                                                    |  |
| 32- The data element identifies the storage space it occupies in computer memory and knowing                                                                                                    |  |
| the minimum and the maximum for its value ( )                                                                                                    |  |

3<sup>rd</sup> prep. Mid-term Second Term

the minimum and the maximum for its value. (

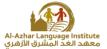

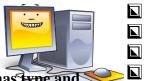

| l | Computer Net Revision  Al-Azhar Language Institute معهد الغد المشرق الأزهري              |  |
|---|------------------------------------------------------------------------------------------|--|
|   | 33- The term variables in voluct means stores in the computer memory which has type and  |  |
|   |                                                                                          |  |
|   | 34- For each variable, VB.NET language necessitates a name, type and range of the data   |  |
|   |                                                                                          |  |
|   | 35- The declaration of variables in the language VB.NET helps rationalize the use of the |  |
|   |                                                                                          |  |
|   | • • •                                                                                    |  |
|   |                                                                                          |  |
|   | variables and determine the type automatically. ( )                                      |  |
|   |                                                                                          |  |
|   | "String" and type "E name" ( )                                                           |  |
|   |                                                                                          |  |
|   |                                                                                          |  |
|   |                                                                                          |  |
|   |                                                                                          |  |
|   |                                                                                          |  |
|   | 41 UEF C!4-U                                                                             |  |
|   |                                                                                          |  |
|   |                                                                                          |  |
|   | 42- 33 City is considered a variable correct name.                                       |  |
|   |                                                                                          |  |
|   |                                                                                          |  |
|   | 45- "Dim" is used to declare variables. ( )                                              |  |
|   | 46- "Dim" is used to declare constants. ( )                                              |  |
|   | 47-The command "Const" is used in the declaration of the variables. (                    |  |
|   | /IX_ I NO COMMOND ''I ONCT'' IC HEAD IN THE DOCIORATION OF THE CONCTONES I I             |  |
|   |                                                                                          |  |
|   |                                                                                          |  |
|   | 50. Constants in VP NET language are stores of a computer memory which have name and     |  |
|   | ·                                                                                        |  |
|   |                                                                                          |  |
|   | of the ofform the result of any equation is a syntax biron (                             |  |
|   |                                                                                          |  |
|   |                                                                                          |  |
|   |                                                                                          |  |
|   |                                                                                          |  |
|   | 3 <sup>rd</sup> prep. Mid-term Second Term                                               |  |
|   |                                                                                          |  |
|   |                                                                                          |  |

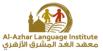

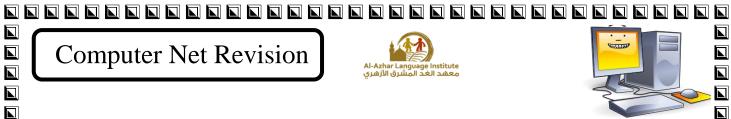

|   | Computer Net Revision                                                                                                    |  |
|---|----------------------------------------------------------------------------------------------------|--|
|   |                                                                                                    |  |
|   |                                                                                                    |  |
|   |                                                                                                    |  |
|   |                                                                                                    |  |
|   | 55- The final value of the variable X after the execution the following equation " $X = 3 + 2 * 4$ " is                                                                   |  |
|   | <b>(11).</b> ( )                                                                                                    |  |
|   | 56- The final value of the variable X after execution the following equation " $X = 3 + 2 * 4$ " is                                                                       |  |
|   | (20). ( )                                                                                                    |  |
|   | Select the appropriate answer to complete each of the following sentences:                                                                                                |  |
|   |                                                                                                    |  |
|   | (1) The value of prices of desktop tools can be classified as data.                                                                                                    |  |
|   | a) integer b) non- integer c) miscellaneous                                                                                                    |  |
|   |                                                                                                    |  |
|   | (2) The value of the names of the subjects can be classified as data.                                                                                                    |  |
|   | a) miscellaneous b) non- integer c) character                                                                                                    |  |
|   | (3) The type of data element temporarily stored in the computer memory defines:                                                                                           |  |
|   | a) storage space and the extent of its value                                                                                                    |  |
|   | b) name and storage space                                                                                                    |  |
|   | c) storage space and a storage value                                                                                                    |  |
|   |                                                                                                    |  |
| N |                                                                                                    |  |
|   | <ul> <li>(4) The right syntax to declare Salary variable is</li> <li>a) Dim Salary As Integer</li> <li>b) Dim Salary As Byte</li> <li>c) Dim Salary As Decimal</li> </ul> |  |
|   | a) Diffi Salary As Thieger b) Diffi Salary As Byte C)Diffi Salary As Decimal                                                                                              |  |
|   |                                                                                                    |  |
|   | (5) The right syntax to declare the city variable is                                                                                                    |  |
| N | a) Dim City As String b) Dim City As Byte c)Dim City As Decimal                                                                                                    |  |
|   |                                                                                                    |  |
|   | (6) The right syntax to declare the variable name F_Name is                                                                                                    |  |
|   | a) Dim F_Name As Integer b)Dim F_Name As Char c)Dim F_Name As Decimal                                                                                                    |  |
|   |                                                                                                    |  |
|   | (7) The right syntax to declare the variable Gender is                                                                                                    |  |
|   | a) Dim Gender As Decimal b)Dim Gender As Integer c)Dim Gender As Boolean                                                                                                  |  |
|   |                                                                                                    |  |
|   | (8) The right syntax to declare the variable name F_Name is                                                                                                    |  |
| N | a) Dim F_Name As Integer b) Dim F_Name As Char c)Din F_Name As Char                                                                                                    |  |
| N |                                                                                                    |  |
|   |                                                                                                    |  |
|   | ard 2513 and 3555                                                                                                    |  |
|   | o 3 <sup>rd</sup> nren Mid-term Second Term                                                                                                    |  |

|   |              |                            |                            |                                                         |                     | N |
|---|--------------|----------------------------|----------------------------|---------------------------------------------------------|---------------------|---|
|   |              | Computer Net I             | Revision                   | Al-Azhar Language Institute<br>معهد الغد المشرق الأزهري |                     |   |
|   |              |                            |                            |                                                         |                     |   |
|   | <b>(9)</b> ' | The error that appears     | after running a p          | rogram VB.NET languag                                   | a id aallad         |   |
|   | (-)          | a) Syntax Error            | b) logical Error           | c) Runtime Error                                        |                     | L |
|   |              | , <b>3</b>                 | , 2                        | ,                                                       |                     |   |
|   |              |                            | _                          | code in a VB.NET langua                                 |                     |   |
|   |              | a) Syntax Error            | b)Logical Error            | c)Run time Err                                          |                     |   |
|   |              |                            |                            |                                                         |                     |   |
|   | (11)         | The error in the outpu     |                            | ge VB.NET code is called                                |                     | N |
|   |              | a) Syntax Error            | b)Logical Error            | c)Run time Error                                        |                     | N |
|   | (12)         | The final output of the    | e variable <b>X</b> for ea | y (uation "X = 3 + 2 * 4" is                            |                     |   |
|   | (12)         | a) 11                      | b) 24                      | c) 20                                                   |                     |   |
|   |              | u) 11                      | 0) 24                      | C) 20                                                   | Ì                   |   |
|   |              | The final outnut of the    | e variable V for th        | e equation ''Y = 16 - 12/4                              | + 2" is             |   |
|   | (13)         | -                          | c variable 1 for th        | c equation 1 = 10 - 12/4                                | 12 15               | N |
|   |              | a) 3                       | b)11                       | c)14                                                    |                     | N |
|   | (14)         | The declaration stateme    | ent of a variable "Di      | im X As String", means the                              | declaration about   |   |
|   | (= •)        | a) A variable named        |                            |                                                         |                     | N |
|   |              | b) Variable called st      |                            | _                                                       |                     |   |
|   |              | c) Unknown variabl         |                            |                                                         |                     |   |
|   |              | c) Chkhown variati         | e nas no name and          | its type build.                                         |                     |   |
|   |              | The correct statement      | to declare a non-i         | integer variable named Y                                | <b>F</b>            |   |
|   |              | a) Dim Y As Decimal        |                            |                                                         |                     |   |
|   |              | a) Dim 1 713 Decimal       | o) i ris Decimai           |                                                         |                     | N |
|   | (16)         | Choose the correct na      | me of the variable         | "name of the student":                                  |                     |   |
|   | \ -/         | a) st_name                 | b)name                     | c)Name**                                                |                     |   |
|   |              | u) se_nume                 | o)iidiiic                  | c)1 (unit                                               |                     |   |
|   | <b>(17)</b>  | Choose the correct na      | me of the variable         | "address of the employe                                 | e":                 | N |
|   | ()           | a) 5Cairo                  | b)E_Address                | c) (Address)                                            |                     |   |
|   |              | -,                         |                            | ., (                                                    |                     |   |
|   | (18)         | The names of the follo     | wing variables are         | e correct except:                                       |                     | N |
|   | , ,          | a) St_text                 | b)Text                     | c)_st_text                                              |                     | L |
|   |              | ., <u>-</u>                | -,                         | 1)_11                                                   |                     | N |
|   | (19)         | On declaration of a m      | athematical consta         | ant $\pi$ , we use the code                             |                     |   |
|   | , ,          | a) Dim Pi As Single        | b)Dim Pi As Sin            |                                                         | Pi As Single = 3.14 | N |
|   |              | ,                          | ,                          | ,                                                       | Č                   |   |
|   |              | On the declaration of      | constant gravity a         | cceleration, we use the co                              | de                  |   |
|   |              | a) Dim g As Single         | b)Const g As Sin           |                                                         |                     | L |
|   |              | , ,                        |                            | , 2                                                     | •                   |   |
|   |              |                            |                            |                                                         |                     | L |
|   |              |                            |                            |                                                         |                     |   |
|   |              |                            |                            |                                                         |                     | N |
|   |              |                            |                            |                                                         |                     | N |
|   |              |                            |                            |                                                         |                     |   |
|   |              |                            |                            |                                                         |                     |   |
|   |              |                            |                            |                                                         |                     |   |
|   |              | nd.                        |                            |                                                         |                     |   |
|   |              | 9 <b>3<sup>rd</sup> pr</b> | ep. Mid-term S             | Second Term                                             |                     |   |
| _ |              |                            |                            |                                                         | <del>-</del>        |   |

| Computer Net R                              |                                        | age Institute                           |      |
|---------------------------------------------|----------------------------------------|-----------------------------------------|------|
| (21)The declaration of varia                |                                        | mbers C_Family with initial value o     |      |
| is: a) Dim C_Family As                      | s Single = 2                           |                                         |      |
| b) Const C_Family A                         | As Integer = 2                         |                                         |      |
| c) Dim C_Family As                          | s  Integer = 2                         |                                         |      |
| (22) If there is an error in the considered | result of a rectangular area           | calculation in a program, this error is |      |
| a) Syntax Error                             | b) Logical Error                       | c) Run time Error                       |      |
| (23) The error message that                 | appears when you write                 | the code "Dimension X As Byte", ca      | an 🗖 |
| be classified as                            | b) Logical Error                       | c) Run time Error                       |      |
| a) Syntax Error                             | , 6                                    |                                         |      |
| (24) The final output of the a) 12          | <b>equation</b> " $Y = 12 - 2 + b$ ) 7 | <b>4/2</b> " is                         |      |
| ,                                           | ,                                      | ,                                       |      |
| (25) The final output of the a) 12          | equation " Y = 12 – (2 + b) 7          | - <b>4) / 2 '' is</b><br>c) 9           |      |
| ,                                           | -, -                                   | 7,                                      |      |
|                                             |                                        |                                         |      |
|                                             |                                        |                                         |      |
|                                             |                                        |                                         |      |
|                                             |                                        |                                         |      |
|                                             |                                        |                                         |      |
|                                             |                                        |                                         |      |
|                                             |                                        |                                         |      |
|                                             |                                        |                                         |      |
|                                             |                                        |                                         |      |
|                                             |                                        |                                         |      |
|                                             |                                        |                                         |      |
|                                             |                                        |                                         |      |
|                                             |                                        |                                         |      |
|                                             |                                        |                                         |      |

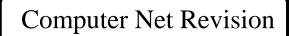

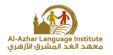

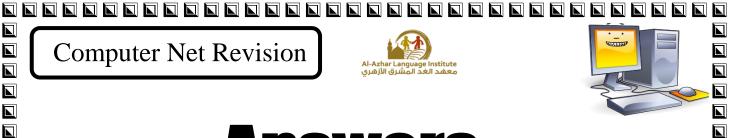

# nswers

■ First: In the following Form window, if it is required to store entries from the user in variables. Define the corresponding Data Type for each input.

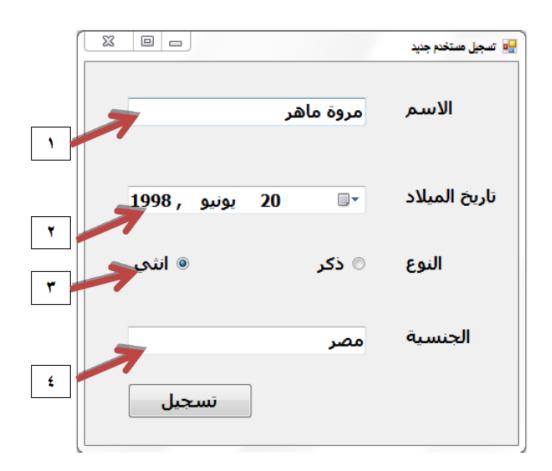

- 1. Text
- 2. Date
- 3. Boolean
  - 4. Text

prep. Mid-term Second Term 11

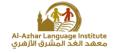

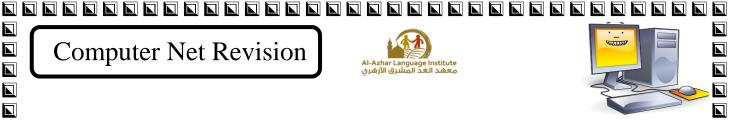

Second: In the following code, get the variable names and constants and their Data Types.

```
Private Sub Button1 Click(ByVal ser
   Dim Radius As Single
   Const x As Single = 22 / 7
   Radius = TextBox1.Text
    Label2.Text = x * Radius ^ 2
End Sub
```

Variables: - Radius its data type is single

Constants: - X its data type is single

Third: In the following code, determine the cause of the displayed error

```
تخصيص مدخلات المستخدم لكل متغير'
arabic = TextBox1.Text
computer = TextBox2.Text
                             InvalidCastException was unhandled
"to type 'Byte' is not valid. "خمسة عشر درجة" Conversion from string ليص ناتج مجموع المتغيرن'
```

## The cause of errors :

Runtime Error: The user enter letters instead of numbers

```
تخصيص مدخلات المستخدم لكل متغيرا
arabic = TextBox1.Text
computer = TextBox2.Text
                              OverflowException was unhandled
خصيص ناتج مجموع المتغيرن'
Label3.Text = arabic + con
                              Arithmetic operation resulted in an overflow.
```

### The cause of errors :

Runtime Error: The user enter a value more than the limit values for the variable

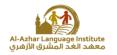

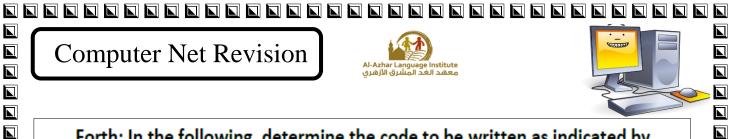

Forth: In the following, determine the code to be written as indicated by the arrows.

Try

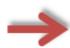

The Code that my a problem.

Catch ex As Exception

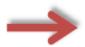

The Code which handle the error.

**EndTry** 

Fifth: Determine the type of error in the following, and then perform the required error handling.

| Code                 | error type | error<br>handling |
|----------------------|------------|-------------------|
| Din x As Single      | Syntax     | Dim               |
| Const x As<br>Single | Syntax     | Give A value      |

Sixth: When writing code the user needs to add specific comment that will not be executed, so the code must be preceded by:

| 1. | ····Rem·· | <br> | ••••• | •••• | <br>••••• | <br> | ••••• | ••••• | <br>• |
|----|-----------|------|-------|------|-----------|------|-------|-------|-------|
|    | OP        |      |       |      |           |      |       |       |       |

| _  |      |
|----|------|
| 2. | <br> |

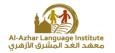

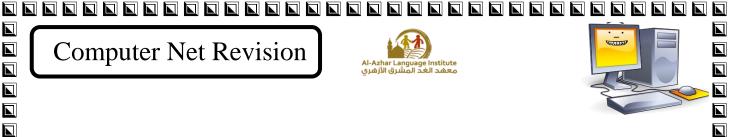

(x)

Eight: Write the order of execution of Arithmetic operations that follow:

| Order | Operation                                         |
|-------|---------------------------------------------------|
| (3)   | Multiplications and divisions from left to right. |
| (1)   | Parentheses starting from the inside out          |
| (4)   | Additions and subtractions from left to right     |
| (2)   | Exponentials.                                     |

<u>Tenth</u>: State whether the following statements are true ( $\sqrt{}$ ) or false (X)

- 1- One of the Rules for naming variables or constants in the program is: variable names must begin with a letter or a number.
- 2- Declaring variables is done using the Dim statement.
- 3- The variable of type Double takes the value True or False.
- 4- Variables of types (Integer & Long & Double) are used to store integers only.
- 5- User input is received through several controls including TextBox

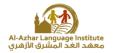

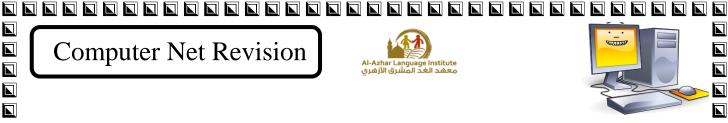

| 1- Less number of l | oytes means more computer's memory size and capacity |
|---------------------|------------------------------------------------------|
| for storing data.   | (x)                                                  |

- 2- Declaring variables means naming the bytes which have constant values in the computer memory and selecting their type.  $(\times)$
- 3- When naming the variables, the variable name should begin with three character to show its type.  $(\times)$

4The variables types (Integer – Long - Short) are used for storing the numbers containing decimals.  $(\times)$ 

- 5 Not following the naming rules of constants and variables doesn't make any errors in the rules.  $(\times)$
- 6 It isn't allowed to use spaces in the variable name. ( ✓ )
- 7 -There is no difference between the arithmetic operations and the assignment statement. ( $\times$ )
- 8 -"Dim" is used for declaring the constants and variables.  $(\times)$
- 9- The variables types (Decimal Single double ) is used for storing the integer only. ( $\times$ )
- 10- When naming the variables in V. B . Net the variable name should express its content.  $(\times)$
- 11- The data type (Boolean) is used for storing the data in the "data" form. ( $\times$ )
- 12- When writing the variable value in its declaration and skipping (=), a default value is given to the variable which is (Zero) in the case of the numeric variables and an empty string value "" in the case of the string value. (  $\checkmark$  )

prep. Mid-term Second Term

| Computer Net Revision  Al-Azhar Language Institute معقد الغد المشرق الأرهري                            |  |
|----------------------------------------------------------------------------------------------------|--|
|                                                                                                    |  |
| 13- The conditional expression value may be "True" or "False" and that depend on the                   |  |
| validity of the conditional relation. ( ✓ )                                                            |  |
|                                                                                                    |  |
| 14The data type (Char) is of integers. $(\times)$                                                      |  |
|                                                                                                    |  |
| 15- (vbcr1f) statement is used for typing comments in the code window. $(\times)$                      |  |
| 13-(voci 11) statement is used for typing comments in the code window.                                 |  |
|                                                                                                    |  |
| 16-The variable Double is used for storing the text data. $(\times)$                                   |  |
|                                                                                                    |  |
|                                                                                                    |  |
| 17- Dim H AS Boolean =True. ( ✓ )                                                                      |  |
| 18- Tha variable (Bytes) takes the value (0:255). ( ✓ )                                                |  |
| 19- Dim Single As integer ="70". ( × )                                                                 |  |
| 20- Dim Dim AS integer. ( × )                                                                          |  |
|                                                                                                    |  |
| 21- One of the advantages of VB.NET is dealing with different types of data.( ✓ )                      |  |
| 22-One of disadvantage of VB.NET is dealing with different types of data.( $\times$ )                  |  |
| 23-All the data entered into the VB.NET program language are stored temporarily in the                 |  |
| computer memory. ( ✓ )                                                                                 |  |
| 24- All types of data saved in the memory occupy the same storage space. ( $\times$ )                  |  |
| 25- A good programmer is the one who improves the rationalization of storage space in the              |  |
| computer memory. (✓ )                                                                                  |  |
|                                                                                                    |  |
| 26- The value of the student "s total grades is classified within the integer data types. ( $\times$ ) |  |
| 27- The value of the student's name is classified in the Miscellaneous data types. ( $\times$ )        |  |
| 28- The value of the student gender "male" or "female" is classified within the Miscellaneous          |  |
| data types "Boolean." ( ✓ )                                                                            |  |
| 29-Image of a student can be classified within the character data types. ( $\times$ )                  |  |
| 30-The value of the employee's salary can be classified within non integer numeric data types.         |  |
| ( ✓ )                                                                                                  |  |
| 31- Each data element stored in computer memory occupies a particular storage space and a              |  |
|                                                                                                    |  |
| particular range of values according to its data type. ( ✓ )                                           |  |
| 32- The data element identifies the storage space it occupies in computer memory and knowing           |  |
| the minimum and the maximum for its value. ( 🗸 )                                                       |  |
|                                                                                                    |  |
| 3 <sup>rd</sup> prop. Mid torm Second Torm                                                             |  |

3<sup>rd</sup> prep. Mid-term Second Term

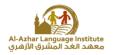

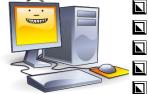

33-The term variables in vb.net means stores in the computer memory which has type and name. ( ✓ )

- 34- For each variable, VB.NET language necessitates a name, type and range of the data entered. ( ✓ )
- 35-The declaration of variables in the language VB.NET helps rationalize the use of the computer memory. ( ✓ )
- 36- Declaration of variables is a matter of formality, because VB.NET languages recognize the variables and determine the type automatically. (  $\times$  )
- 37- The following statement "Dim F\_name As String" is to declare the name of a variable "String" and type "F\_name". (  $\times$  )
- 38-The following data element "Dim F\_name As String" is to declare the name of a variable "F\_name" and type "String. (  $\checkmark$  )
- 39- The declaration statement for variables is determined by the variable name and type. (  $\checkmark$  )
- 40-The declaration statement for the variables is determined by the name, type and fixed value.

( x )

- 41- "55 City" variable name is a consider a wrong variable name because it begins with a number. ( ✓ )
- 42-"55City" is considered a variable correct name. (  $\times$  )
- 43- "Name" is considered a wrong variable name because it is a reserved word. (  $\checkmark$  )
- 44- "Name" is considered a correct name of a variable because it is made up of letters. (  $\times$  )
- 45- "Dim" is used to declare variables. ( ✓ )
- 46- "Dim" is used to declare constants. (  $\times$  )
- 47- The command "Const" is used in the declaration of the variables. (  $\times$  )
- 48- The command "Const" is used in the declaration of the constants . (  $\checkmark$  )
- 49- Constants in VB.NET language are stores of a computer memory which have the name and the value that does not change during the running of the program. ( ✓ )
- 50- Constants in VB.NET language are stores of a computer memory which have name and value can change during the running of the program.  $(\times)$

- 51- The error in the result of any equation is a Syntax Error. (  $\times$  )
- 52-The error in the result of any equation is a Logical Error. (  $\checkmark$  )

3<sup>rd</sup> prep. Mid-term Second Term

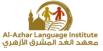

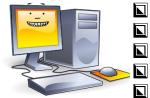

|   | Al-Azhar Language Institute ومعهد الغد المشرق الأزهري                                                                 |  |
|---|----------------------------------------------------------------------------------------------------|--|
|   |                                                                                                    |  |
|   |                                                                                                    |  |
|   | 53-Error that appears while you run or execute a VB.NET program is called Syntax Error. ( $\times$ )                  |  |
|   | 54- Error that appears during the execution of VB.NET program is Run time Error. ( ✓ )                                |  |
|   | 55- The final value of the variable X after the execution the following equation " $X = 3 + 2 * 4$ " is               |  |
|   |                                                                                                    |  |
|   | 56. The final value of the variable Y efter execution the following equation "Y = $3 \pm 2 * 4$ " is                  |  |
|   | - ·                                                                                                    |  |
| _ |                                                                                                    |  |
|   | Select the appropriate answer to complete each of the following sentences:                                            |  |
|   | (1) The value of prices of desktop tools can be classified as uata.                                                   |  |
|   | a) integer b) non-integer c) integer                                                                                  |  |
|   |                                                                                                    |  |
|   | (2) The value of the names of the subjects can be classified as data.  a) miscellaneous b) non- integer c) character  |  |
|   | a) miscenaneous b) non-meger <u>e) enaracter</u>                                                                      |  |
|   | (3) The type of data element temporarily stored in the computer memory defines:                                       |  |
|   | a) storage space and the extent of its value                                                                          |  |
|   | a) atomogra amaga and a atomogra violiza                                                                              |  |
|   |                                                                                                    |  |
|   |                                                                                                    |  |
|   |                                                                                                    |  |
|   |                                                                                                    |  |
|   |                                                                                                    |  |
|   | (5) The right syntax to declare the city variable is  a) Dim City As String b) Dim City As Byte c)Dim City As Decimal |  |
|   |                                                                                                    |  |
|   |                                                                                                    |  |
|   | (6) The right syntax to declare the variable name F_Name is                                                           |  |
|   | a) Bini I_I taine I is integer                                                                                        |  |
|   | (7) The right syntax to declare the variable Gender is                                                                |  |
|   | a) Dim Gender As Decimal b)Dim Gender As Integer <u>c)Dim Gender As Boolean</u>                                       |  |
|   |                                                                                                    |  |
|   | (8) The right syntax to declare the variable name F_Name is                                                           |  |
|   | a) Dim F_Name As Integer b) Dim F_Name As Char c)Din F_Name As Char                                                   |  |
|   |                                                                                                    |  |
|   |                                                                                                    |  |
|   | 2rd man Mid town Coord Town                                                                                           |  |

|              | ~                            |                       |                                                         |                         |        |
|--------------|------------------------------|-----------------------|---------------------------------------------------------|-------------------------|--------|
| 1            | Computer Net R               | Revision              | Al-Azhar Language Institute                             |                         |        |
|              | •                            |                       | Al-Azhar Language Institute<br>معهد الغد المشرق الأزهري |                         |        |
| <b>(9)</b> ' | The error that appears       | after running a pr    | ogram VB.NET languag                                    | e is called             |        |
| ` /          | a) Syntax Error              | b) logical Error      | c) Runtime Error                                        |                         |        |
|              | , •                          |                       |                                                         |                         |        |
|              |                              |                       |                                                         |                         |        |
| (10)         | The error that appears       | s while writing a co  | ode in a VB.NET langua                                  | et cantu                |        |
|              | a) Syntax Error              | b)Logical Error       | c)Run time Err                                          | or                      |        |
|              | . •                          |                       |                                                         |                         |        |
| (11)         | The error in the outpu       | t result in languag   | e VB.NET code is called                                 | • • • • • • • • •       |        |
|              | a) Syntax Error              | b)Logical Error       | c)Run time Error                                        |                         |        |
| (12)         | The final output of the      | veriable V for equ    | uation " $X = 3 + 2 * 4$ " is                           |                         |        |
| (14)         | <u>a) 11</u>                 | b) 24                 | c) 20                                                   |                         |        |
|              | <u>a) 11</u>                 | 0) 24                 | C) 20                                                   |                         |        |
| (13)         | The final output of the      | variable V for the    | equation "Y = 16 - 12/4                                 | 1 7!! ia                |        |
| (13)         | _                            |                       | _                                                       |                         |        |
|              | a) 3                         | b)11                  | <u>c)14</u>                                             |                         |        |
| (14)         | The declaration statemen     | nt of a variable "Dir | n X As String'', means the                              | dealaration about       |        |
| ()           | a) A variable named          |                       | <b>G</b> ,                                              |                         |        |
|              | b) Variable called str       | • •                   | ·····                                                   |                         |        |
|              | c) Unknown variable          |                       | ts type String.                                         |                         |        |
|              | ., -                         |                       | <b>31 8</b>                                             |                         |        |
| (15)         | The correct statement        | to declare a non-ir   | nteger variable named Y                                 | 18                      |        |
| ` ′          | a) Dim Y As Decimal          | b)Y As Decimal        | c)Dim Y = Decimal                                       |                         |        |
|              | ·                            | ·                     |                                                         |                         |        |
| (16)         | Choose the correct nar       | ne of the variable    | "name of the student":                                  |                         |        |
|              | a) st name                   | b)name                | c)Name**                                                |                         |        |
|              |                              |                       |                                                         |                         |        |
| (17)         |                              |                       | 'address of the employe                                 | •                       | I<br>I |
|              | a) 5Cairo                    | b) E Address          | c) (Address                                             | ,                       |        |
| (4.0)        |                              |                       |                                                         |                         |        |
| (18)         | The names of the follow      | · ·                   | <del>-</del>                                            |                         |        |
|              | a) St_text                   | b) Text               | c)_st_tex                                               |                         |        |
| (10)         | On doolowstisf - ···         | 4homo4!aal4:          | m4 =                                                    |                         |        |
| (19)         |                              |                       | In $\pi$ , we use the code                              | Di As Cinala — 2 14     |        |
|              | a) Dim Pi As Single          | b)Dim Pi As Sing      | $\frac{\text{C) Collst}}{\text{C}}$                     | Pi As Single = 3.14     |        |
| (20)         | On the declaration of a      | onstant aravity ac    | celeration, we use the co                               | do                      |        |
| (20)         | a) Dim g As Single           | b)Const g As Sing     | •                                                       | s Single = 9.81         |        |
|              | a) Dilli g 113 Siligic       | O/Collst g 713 Dilig  | <u>10 = 7.01</u> C)Dini g 71                            |                         |        |
| (21)         | The declaration of vari      | able number of for    | nily members <b>C_Family</b>                            | with initial value of 2 |        |
| is:          | , and deciminatell of fall   | usio nambor di lal    | my members o_runny                                      |                         |        |
| -~•          | a) Dim C_Family A            | s Single = 2          |                                                         |                         |        |
|              | b) Const C_Family            | _                     |                                                         |                         |        |
|              | c) Dim C Family A            | _                     |                                                         |                         |        |
|              |                              | <del></del>           |                                                         |                         |        |
|              |                              |                       |                                                         |                         |        |
|              | ard                          | M:14                  | and Trees                                               |                         |        |
|              | 19 <b>3<sup>rd</sup> pro</b> | ep. Mid-term S        | econa 1 erm                                             |                         |        |
|              |                              |                       |                                                         |                         |        |

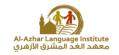

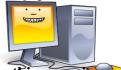

(22) If there is an error in the result of a rectangular area calculation in a program, this error is considered .....

- a) Syntax Error
- b) Logical Error
- c) Run time Error

(23) The error message that appears when you write the code "Dimension X As Byte", can be classified as .....

- a) Syntax Error
- b) Logical Error
- c) Run time Error

 $\square$  (24) The final output of the equation "Y = 12 - 2 + 4 / 2" is ........ 

<u>a) 12</u>

c) 9

 $\square$  (25) The final output of the equation "Y = 12 – (2 + 4) / 2 " is ....... 

c) 9